# **Settings Rundown**

Settings consist of [System Settings](https://docs.blesta.com/display/user/System+Settings), [Company Settings,](https://docs.blesta.com/display/user/Company+Settings) [Client Group Settings](#), and [Client Settings](#) which may be modified by Staff with the appropriate permissions as controlled by the [ACL](#) for their [Staff Group.](#)

### Multi-Tiered Inheritance

Settings are multi-tiered and rely on inheritance. Higher level settings are specified at the System or Company level, and may be overridden at a lower (more direct) level.

Future development may make additional higher level settings available at lower levels for finer-grained control, but this can be done now through manually editing the database or through the use of [Plugins.](https://docs.blesta.com/display/dev/Plugins)

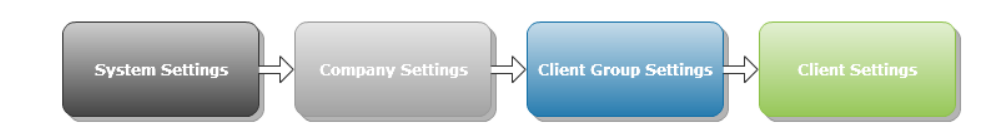

#### **Settings**

## [Company Settings](https://docs.blesta.com/display/user/Company+Settings)

All settings for the currently selected company are editable under Company Settings.

#### [System Settings](https://docs.blesta.com/display/user/System+Settings)

Settings not specific to any company are available under System Settings.